# المسائل المهمن للإحصاء الاجتماعي للفصل الأول ١٤٣٦ هـ وبعض الجزء النظري المذكور بالمباشرة

توضيح : الجزءِ النظري بهذا الملف لا يغنيكم عن مذاكرةِ المحتوى

المحاضرة الأولى :

التعاريف مو معانا ..

**ً**<mark>البيانات الكيفية النوعية :</mark> لا يمكن قياسها مباشرة تكون في صورة غير عددية مثلاً (لون العين – الجنس – تقديرات الطلاب - الجنسية) **ً**ا**لبيانات الكمية العددية :** يمكن قياسها مباشرة تكون في صورة عددية مثلاً (عدد طلاب – الطول – الوزن – عدد افراد الاسرة )

# احملاضرة الثانية :

## العرض البياني للبيانات

## -1 البيانات الغري مبوةة :

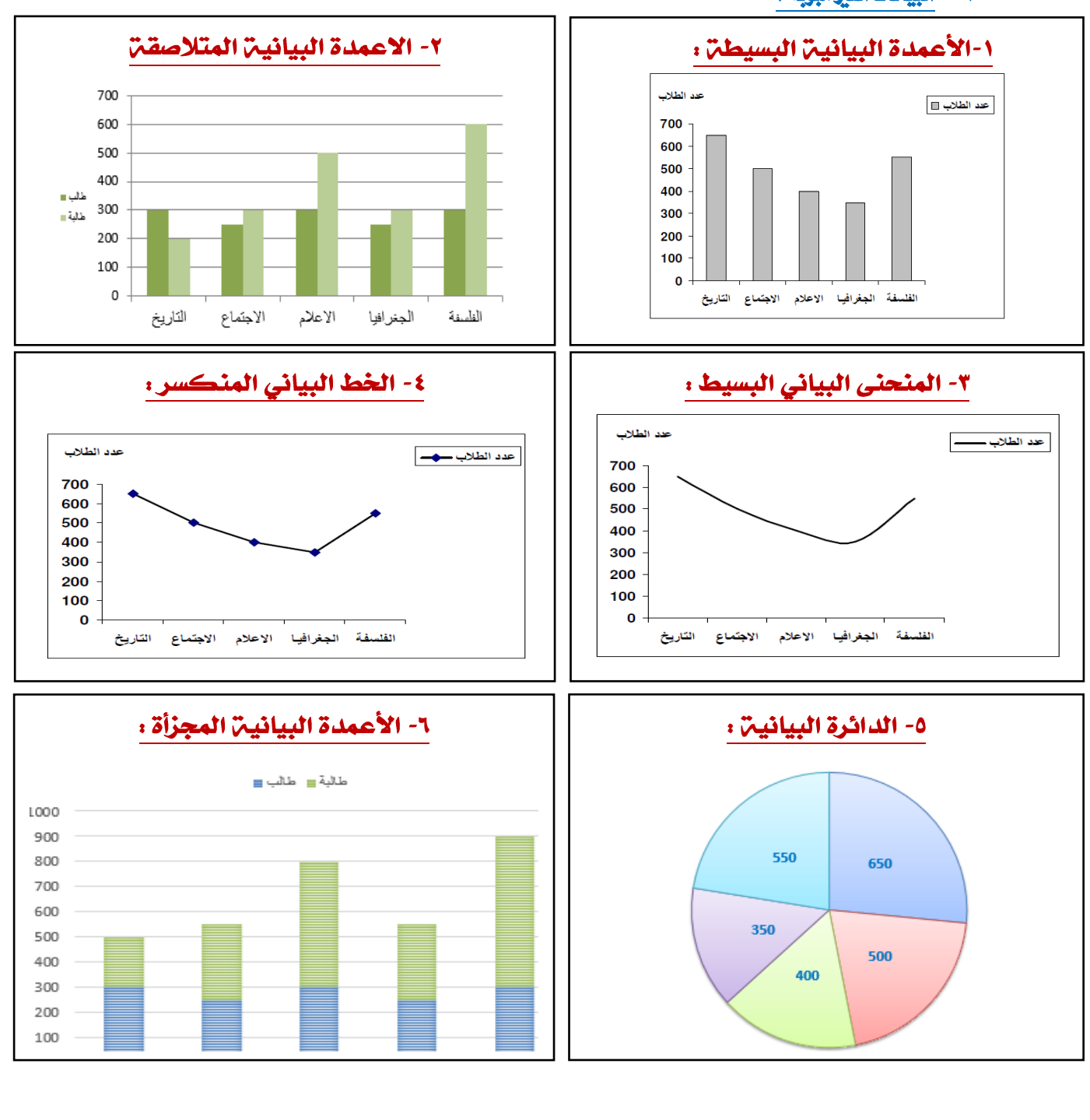

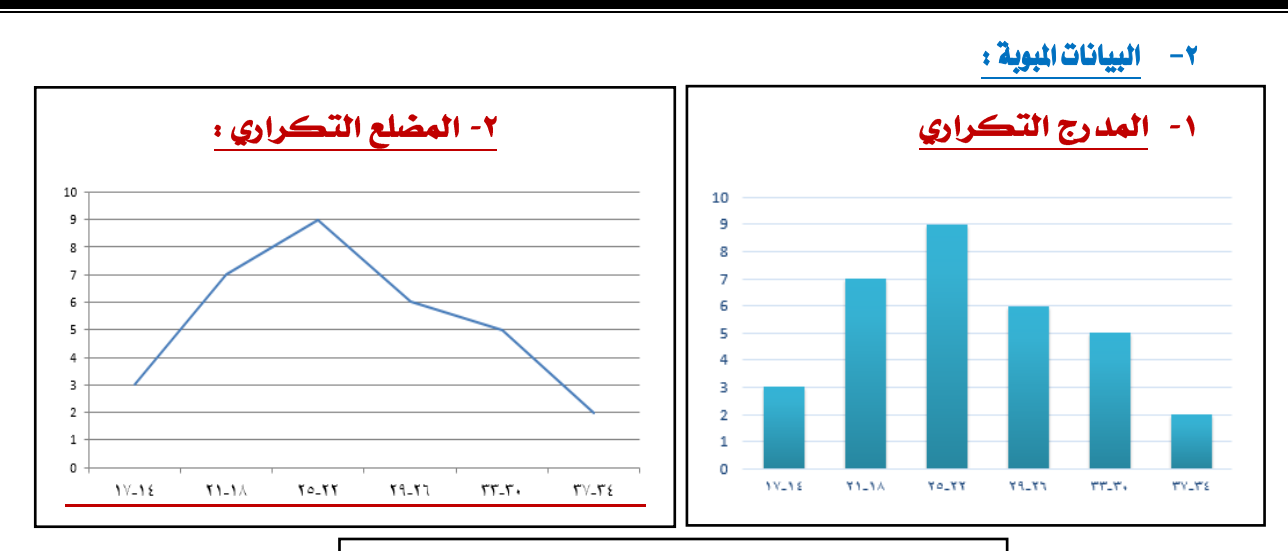

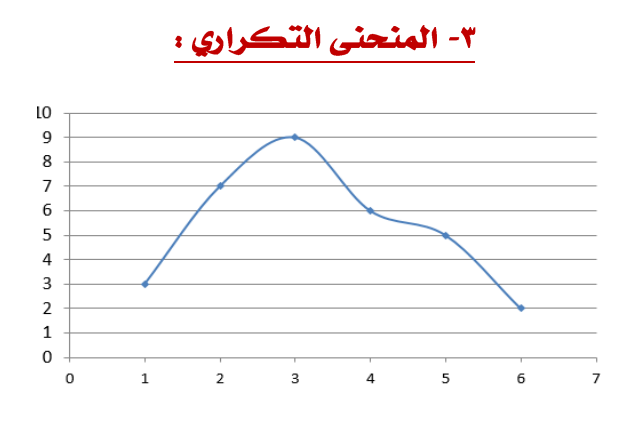

# احملاضرة الثالثة :

# مقاييس النزعة المركزية

# 1- المتوسط الحسابي (الوسط الحسابي)

**يعد من أكثر املقاييس املستخدمة فى االحصاء حيث انه بسيط وسهل الفهم ويصلح للمقارنة بين املجموعات.**

إذا كانت قيم المتغير (x) هي x , x , ... , x حيث (n) يمثل حجم المجموعة ؛ فإن الوسط الحسابي يمكن التعبير عنه على النحو التالي :<br>"

$$
\overline{x} = \frac{\sum x}{n}
$$
  $\frac{1}{2}$   $\frac{1}{2}$   $\frac{1$ 

**س ١ :** درجات خمسة طلاب في مقرر ما [الدرجة العظمى 20] هي : 10 , 12 , 7 , 2 , 9 . <u>أوجد</u> الوسط الحسابي لدرجاتهم .  $\mathbf{r}$ 

$$
\overline{x} = \frac{\sum x}{n} = \frac{9+2+7+12+10}{5} = \frac{40}{5} = 8
$$
1

## من هذا الثال البسيط يمكن ملاحظة الخصائص العامة التالية للوسط الحسابي :

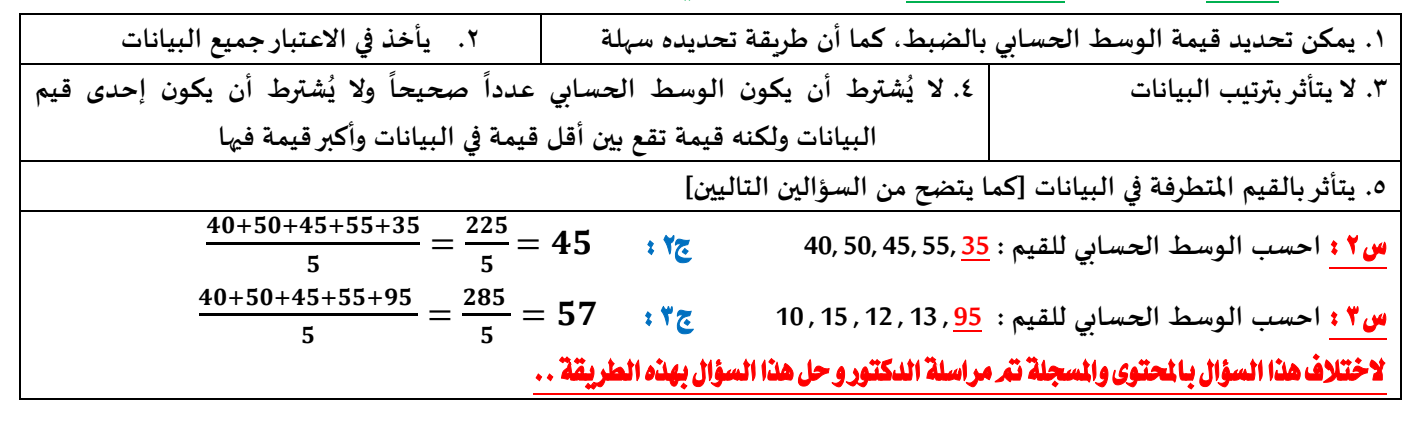

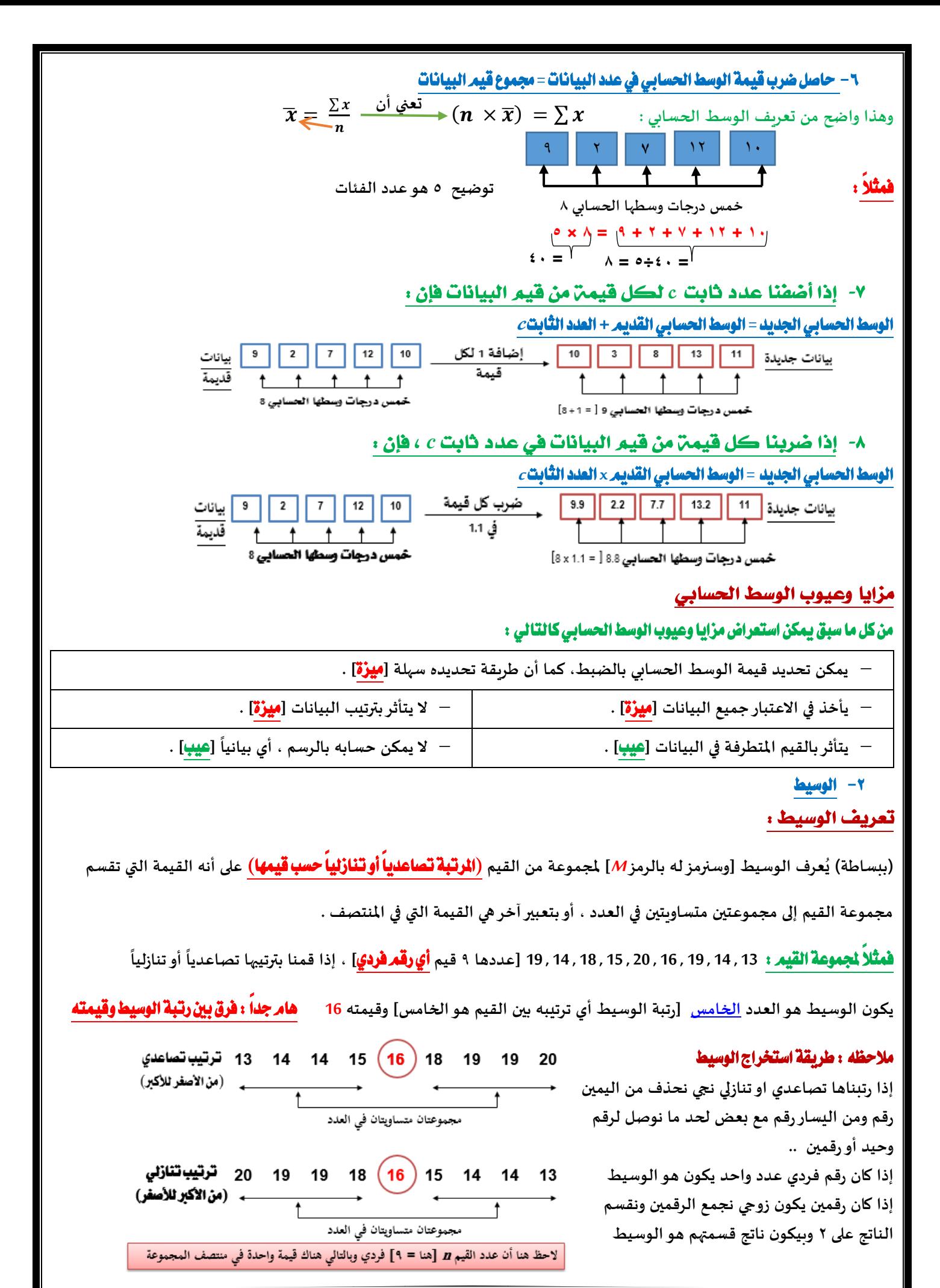

 $\overline{r}$ 

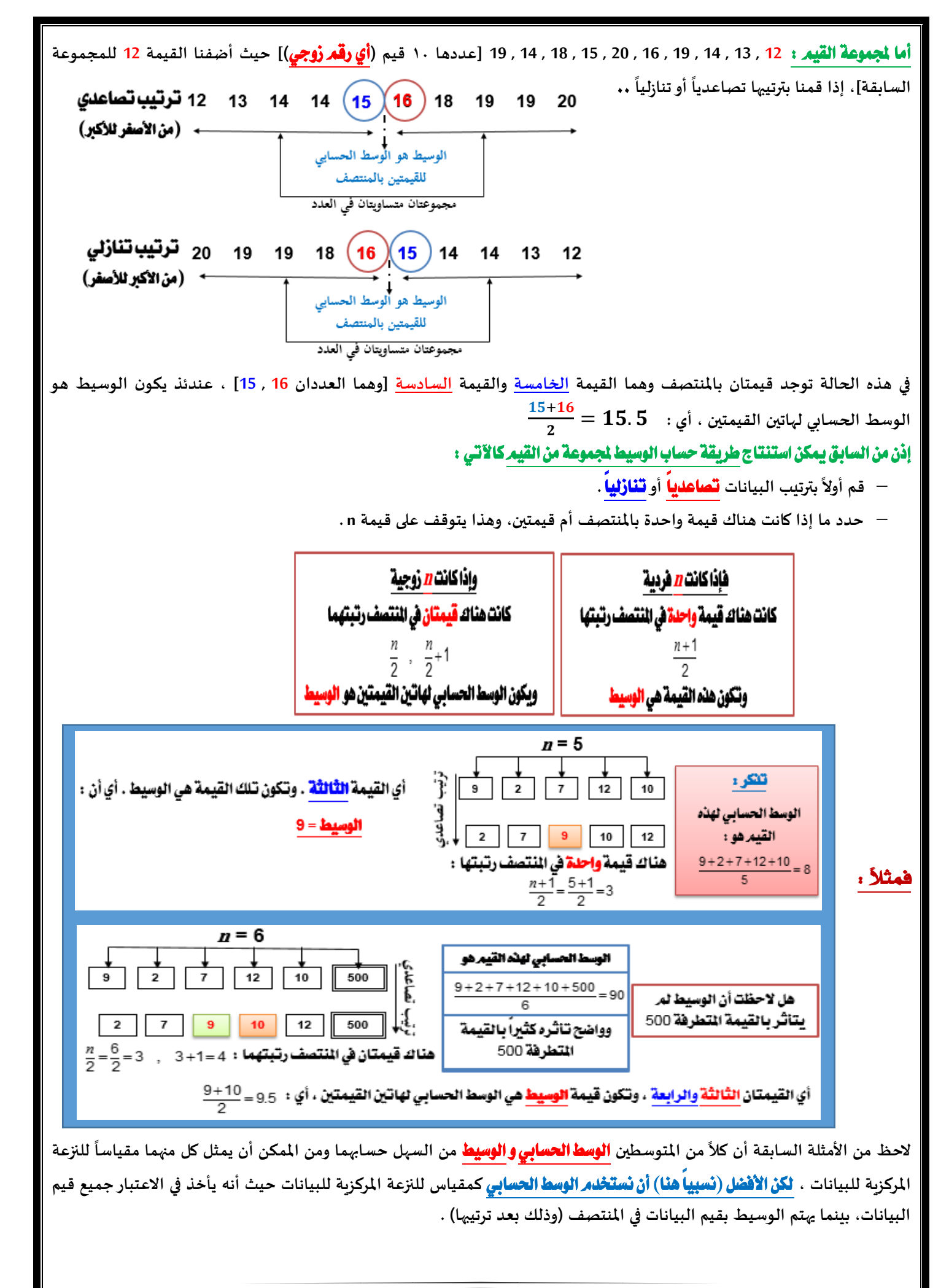

مثال آخر : **األجر )بالريال( في الساعة لخمسة عاملين في مكتب هو : 37 , 92 , 32 , 39 , 25 . احسب الوسط الحسابي لألجور ووسيط هذه األجور . أيهما تفضل كمقياس ملتوسط أجرالساعة ؟ وملاذا ؟**

> $\frac{25}{5}$ الوسط الحسابي للأجورهو : 45  $\frac{25}{5}$ 225 5  $=\frac{\sum x}{\frac{25+39+32+92+37}{5}}=\frac{225}{5}$ *n*  $\bar{x} = \frac{\sum x}{\sum x}$

# أما لتحديد الوسيط ، فالةد أوالً من ترتيب القيم )تصاعدياً مثالً( **: 92 , 39 , 37 , 32 , 25**

**وحيث أن عدد القيم فردي ، إذن هناك قيمة واحدة في املنتصف ]هي 37[ وهي الوسيط .**

**الحظ في هذا السؤال أن الوسط الحسابي )بالرغم من عدم احتياجه لترتيب القيم وفي نفس الوقت يأخذ في االعتبار جميع قيم البيانات( إال بالقيمة املتطرفة أنه تأثرجدا 92 ، في حين لم يتأثر بها الوسيط ألنه يعتمد على البيانات في املنتصف . لذا فضل هنا استخدام الوسيط ي ً ُ كمقياس للنزعة املركزية حيث يعطي داللة أفضل ملتوسط األجور من الوسط الحسابي .**

# -3 املنوال :

# تعريف املنوال ]الشائع[ :

يُعرف المنوال لمجموعة من القيم على أنه القيمة التي تتكرر أكثر من غيرها أو القيمة الأكثر شيوعاً [لذا يُسمى في بعض الأحيان بالـ "**الشَائع**"] **ُ ً ُ** . وأحياناً يُرمز للمنوال بالرمز . **توضيح النوال هو أكثر قيمة مكرره قد <b>تكون قيمة** واحده او قيمتان مكرره او جميعها نفس التكرار **تكون عديمة النوال ُ ً**

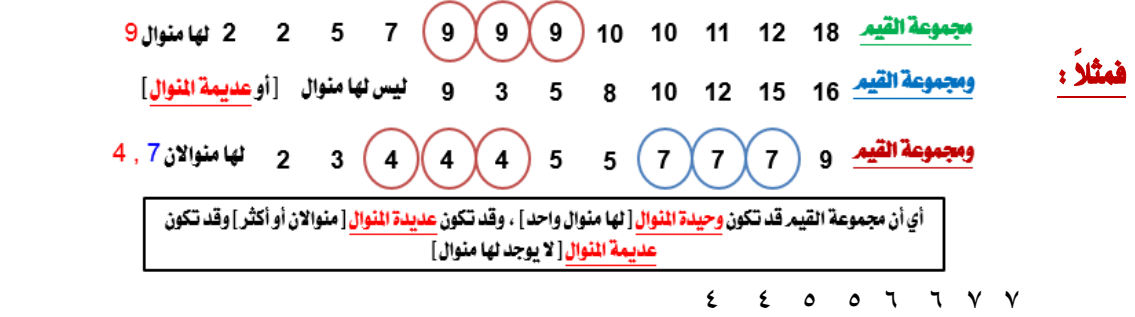

**فقد تتسرع وتقول أنها رباعية املنوال ومناولها : 7 ، 6 ، 5 ، 4**

# لكن [ حيث أن جميع القيم لها نفس التكرار] هذه المجموعة الأخيرة عديمة المنوال

# والنوال [ مقارنةً بالوسط الحسابي والوسيط] به العديد من العيوب منها :

- أنه لا يأخذ في الاعتبار جميع البيانات ولكنه يهتم فقط بالقيم الأكثر تكراراً . **ً**
	- **أنه قد ال يتواجد أوقد يكون هناك أكثرمن منوال للبيانات .**

# إلا أنه أيضاً يتميز ببعض الزايا منها :

- **أنه أسرع في تحديده من الوسط والوسيط**
- **من املمكن تحديده للتوزيعات التكرارية للبيانات** املنفصلة **سواء كانت**
- **تلك البيانات** كمية متقطعة **أو** نوعية **]والبيانات األخيرة )**النوعية**( ال يمكن** 
	- **حساب الوسط الحسابي لها أو الوسيط[**

#### ۔<br>درجات طلاب فی مقرر الإنجلیزی درجات طلاب في مقرر الإحصاء  $-23$  $\overline{12}$  $\overline{28}$  $12$  $\overline{30}$  $\overline{44}$  $\overline{24}$  $14$  $16$  $\overline{30}$ 16  $39$  $18$  $17$  $18$  $\overline{Q}$ g بيانات كبية متقطعة بيانات كبية متقطعة لها منوال وحيد وهو "<mark>الدرجة</mark> 16" له**ا منوالان وهما 16° , 14°** ्री سيارات في أحد الموافق درجات طلاب في مقرر الفقه  $\overline{25}$  $R =$  $10$  $\overline{12}$ Buni  $23$  $14$  $25$  $\overline{12}$  $\overline{16}$  $\overline{25}$  $W_{\alpha}$  $\overline{5}$  $18$  $25$ بيانات كبية متقطعة بيانات نوعية لها منوال وهو "اللون الأزرق" ليس لها منوال

# مقارنت بين المتوسطات الثلاثت : الوسط ، الوسيط ، المنوال

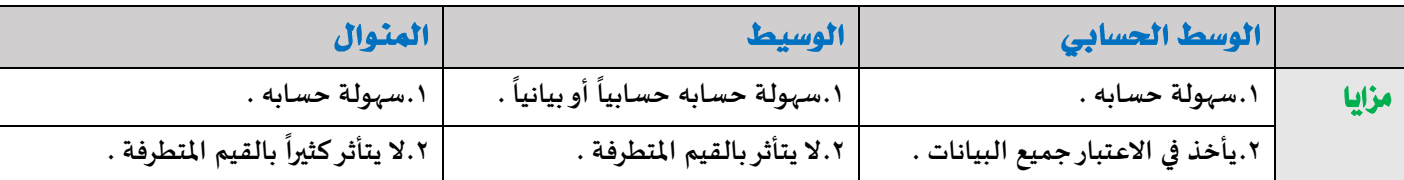

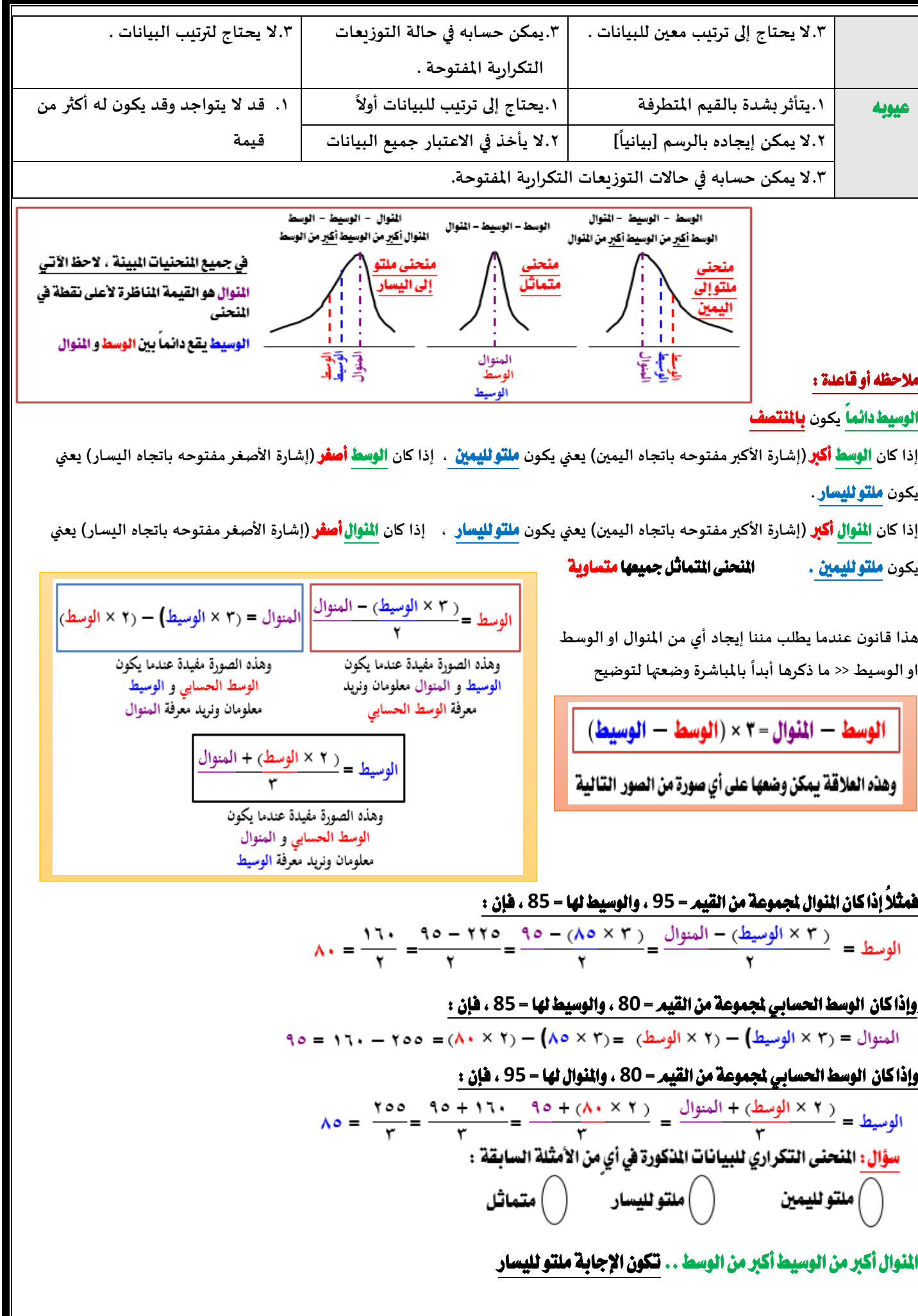

 $\mathbf{r}$ 

# المحاضرة الرابعة :

<mark>مقاييس التشتت :</mark> أهميته يقيس مدى التجانس للبيانات

قانون : **املدى في البيانات املنفصلة غير املبوبة = أعلى قيمة – أقل قيمة املدى في البيانات املتصلة املبوبة = الحد األعلى للفئة األخيرة – الحد األدنى للفئة األولى**  وةالرغم من ةساطة حتديده إال أن له ةعض العيوب: )احلاالت اليت ال يستخدم فيها املدى( **.2 تأثره بالقيم املتطرفة .** 

 $R = 18 -$ <u>ولمجموعة القيم :</u> 16 14 ( 3 ) 14 15 17 18 17 18 14 13 17 14 18 يكون الملدى 15=3-18=R =18

$$
R = 18 - 15 = 3
$$
 16 14 13 17 18 17 15 14 15 16

أي أن المدى واحد للمجموعتين في حين يبدو للعين المجردة أن هناك تشتت للبيانات اكبر في المجموعة الأولى عنه في المجموعة الثانية ، مما **يعني أن املدى هنا ال يظهرهذا الفارق.**

# لذا يُعد الملى مقياساً للتشتت لكنه غير جيد في كثير من الأحيان .

.2 **ال يمكن تحديده في حالة التوزيعات التكرارية املفتوحة** .

![](_page_6_Picture_219.jpeg)

 $350$ 

العمر x

![](_page_6_Picture_220.jpeg)

.3 **ال يدخل في حسابه جميع البيانات**,

لأنه فقط يأخذ أعلى قيمة وأقل قيمة ولا يأخذ البيانات الأخرى ولا يعطينا وصف للبيانات الموجودة

# مثال :

# البيانات التالية لدرجات ذكاء مجموعتين من الأطفال أوجد المدى وقارن بين الجموعتين: القانون أعلى قيمة ناقص اقل قيمة

![](_page_6_Picture_221.jpeg)

![](_page_6_Picture_222.jpeg)

 $\overline{AB}$ 

الأولى الثانية

**Zelieli** 

 $\theta_{\rm t}$ 

 $x = 1$ 

 $\overline{1}$ 

 $\overline{\mathbf{1}}$ 

 **إذا مدى الذكاء بين أعلى قيمة و أقل قيمة انحصرت بين 91 و 75 ً**

<mark>، ئال</mark>

### البيانات التالية لدرجات الطلاب في مقرر الإحصاء الاجتماعي. احسب المدى لدرجات الطلاب؟

طالب هنا مدى درجات الطلاب يعني الفئات ال**قانون : الحد الأعلى للفئة الأخيرة – الحد الأدنى للفئة الأولى** 

![](_page_7_Picture_133.jpeg)

 $= 98 - 50 = 48$ 

 $\epsilon$ 

#### -2 االحنراف املتوسط ]أو متوسط االحنرافات[ **D.M**

**عرف ي** االحنراف املتوسط **)أو** متوسط االحنرافات**( ]**وسنرمز له ةالرمز **D.M ]على أنه متوسط القيم املطلقة لالنحرافات عن قيمة متوسطة ُ**

> **تكون للبيانات ]عادة** الوسط احلساةي **أو** الوسيط**[ . ً**

فإذا اعتربنا أن القيمة املتوسطة للبيانات هي الوسط احلساةي ، فإن االحنراف املتوسط جملموعة من البيانات عددها **n** يُعطى ةـ :

![](_page_7_Picture_134.jpeg)

![](_page_7_Picture_135.jpeg)

إذن <mark>الانحراف المتوسط</mark> هو متوسط القيم المطلقة للانحرافات :<br>M.D = 3.3 + 3.3 + 6.7 + 4.7 + 8.3 + 2.3 + 3.7 + 2.7 + 6.7 + 5.3 = 4.9  $10$ 

![](_page_7_Picture_136.jpeg)

أي أن الانحراف المتوسط للمجموعة الثانية من القيم أقل من الانحراف المتوسط للمجموعة الأولى من القيم **مما يعني أن الجموعة الثانية** أقل تشتتاً من اجملموعة األوىل **وهذا األمر ال يمكن مالحظته عند استخدام املدى كمقياس للتشتت .** 

# يمكن أن يتم حل السؤال السابق وذلك بتنظيم خطواتنا من خلال جداول كالتالي :

![](_page_8_Picture_232.jpeg)

**هو من املسائل الطويلة ذكرالدكتور ان املسائل الطويل لن تأتي باالختبار طريقة حله : نحسب الوسط الحسابي ثم نحسب االنحرافات عن الوسط ثم نحسب القيم املطلقة لالنحرافات ثم نحسب متوسط القيم**  المطلقة .. حله بسيط بس طويل .. فكرته لأنه من ضمن مقاييس التشتت اللي ذكر أهميتها ..

# -3 التباين **2 <sup>s</sup>** واالحنراف املعياري **s** : هنا ةاذكر اجلزء البسيط منه فقط

يُعرف <u>متوسط مربعات الانحرافات عن الوسط الحسابي</u> على أنه **تباين** مجموعة البيانات [ويُرمز له بالرمز <sup>2</sup>ء] ، ويُعرف <u>الجذر التربيعي</u> **ُ ُ ُ ُ**<mark>للتباين</mark> على أنه **الاثحرافْ المياري ل**لبيانات [ويُرمز له بالرمزء] ، أي أن :

$$
s = \sqrt{s^2} = \sqrt{\frac{\sum d^2}{n}} = \sqrt{\frac{d^2}{n}}
$$

![](_page_8_Picture_233.jpeg)

الانحراف المتوسط والانحراف المعياري يعتمدا تماماً في حساباتهما على الوسط الحسابي ، وبالتالي فلهما نفس مزايا وعيوب الوسط **ً الحسابي . أي :** 

![](_page_8_Picture_234.jpeg)

9

للقيم المفردة :

**• ال يحتاجا لترتيب معين للبيانات • ال يمكن حسابهما للتوزيعات التكرارية املفتوحة**

# ويمكن تلخيص كل ما يخص الوسط الحسابي والانحراف المتوسط والانحراف العياري في الآتي :

![](_page_9_Picture_127.jpeg)

## خاصيتان هامتان للانحراف المتوسط والانحراف العياري :

اخلاصية األوىل : **إضافة عدد ثابت <sup>c</sup> لكل قيمة من قيم البيانات ال يؤثرعلى قيمة االنحرافين املتوسط واملعياري .**

الانحراف المتوسط (أو المعياري) الجديد = الانحراف المتوسط (أو المعياري) القديم

اخلاصية الثانية : **ضرب كل قيمة من قيم البيانات في عدد ثابت <sup>c</sup> يجعل :**

 $\longrightarrow$   $s = \sqrt{s^2}$ 

الانحراف المتوسط (أو المعياري) الجديد = الانحراف المتوسط (أو المعياري) القديم × القيمة المطلقة للثابت ،

# فمثالً : لو كانت لدينا البيانات التالية واليت توضح درجات جمموعة من الطالب كالتالي :

![](_page_9_Picture_128.jpeg)

#### المحاضرة الخامسة :

الفرض هو اقتراح لقضية معينة وبالتالي فإن قرار قبولنا هذا الاقتراح كاقتراح صحيح أو رفضنا إياه كاقتراح خاطئ لا بد أن يؤجل حتى نجمع دليل يؤكد

![](_page_9_Figure_13.jpeg)

# حُتبار الفروض يمكن أن نرتكب نوعين من الخطأ :

![](_page_10_Picture_484.jpeg)

**.2 فرضية صحيحة نتائج العينة تؤيد صحتها. )قبول صواب(**

**.2 فرضية صحيحة نتائج العينة غير مؤيدة لصحتها. )رفض صواب( وهذا يعطينا خطأ من النوع األول ألفا )ɑ)**

**.3 فرضية خاطئة نتائج تؤيد صحتها )قبول خطأ( وهذا يعطينا خطأ من النوع الثاني بيتا )В )ويمكن أن يقلل بزيادة حجم العينة**

**.4 فرضية خاطئة نتائج غير مؤيدة صحتها )رفض خطأ(**

#### ةاختصار :

قبول **فرض** صحيح **وايدته <<** قبول صواب **.. فرض صحيح وقبلته** 

رفض **فرض** خطأ **ورفضته <<** رفض خطأ **.. فرض خطأ وانا لم اقبله** 

**الخطأ من** النوع األول رفض **فرض** صواب **<< فرض صحيح وانا لم اؤيده ..**

**الخطأ من** النوع الثاني قبول **فرض** خطأ **<< فرض خطأ وانا قبلته ..** 

## الفروض البحثية :

- **-2 الفروض العالقية األسلوب االحصائي املناسب لها )معامالت االرتباط( لوجود عالقة .**
	- **-2 الفروض الفارقة األسلوب االحصائي املناسب لها )اختبار ت( ألنها بين مجموعتين .**
		- **-3 الفروض التنبؤية األسلوب االحصائي املناسب لها )تحليل االنحدار( .**
			- **-4 الفروض السببية األسلوب االحصائي املناسب لها )تحليل املسار( .**

## اختصر الكالم عن املوجه والغري موجه والصفري :

- **.2 الفرض البديل الغير موجه << توجد عالقة ولكن** ةدون حتديد **لصالح أحد أو سالب أو موجب .**
	- **.2 الفرض البديل املوجه << توجد عالقة** حمددة **لصالح أحد معين أو موجبه أو سالبه .**
- **.3 الفرض الصفري << ال توجد عالقة اوال توجد فروق اوال يمكن التنبؤ اوال يمكن التوصل >>** صفري يعين ال

## المحاضرة السادسة : باشرحها بالتفصيل لأهميتها ..

# مريع كاي كا<sup>٬</sup> يعتمد على نوعين من التكرارات :

- **-2 التكرارات املشاهدة اواملالحظة )فعليه واقعية(**
	- **-2 التكرارالنظري اواملتوقع )افتراض اوتأمل(**

## يتعامل اختبار مربع كاي مع تكرارات البيانات الاسميـن وليس الفئوية او الفترية او النسبية

# مثل : )نعم **–** ال **–** موافق **–** معارض **–** ال ادري(

# هل يتعامل اختبار مريع كاي مع تكرارات البيانات الفتريه أو الرتبيه ؟

**، جيد ، مقبول : ممتاز، جيد جدا البيانات الرتبية هي مثال ورموز : ....... B , +B, A , +A ً ً**

# امسها رتيب او ترتييب أي ترتيبها من األفضل**.**

# الفرتية قائمة على درجات االختبار التحصيلي مثالً

ا**لإجابة على السؤال** : نعم ٬ يتعامل مربع كاي مع تكرارات البيانات الفترية أو الرتبية ولكن بشرط تحويلها لبيانات اسمية ، أي معالجة **البيانات في اختبار كاي البد ان تكون باستخدام البيانات االسمية .**

**السؤال : هل توجد فروق بين من قالوا نعم وبين من قالوا ال؟**

**نعم توجد فرق حيث ان نعم و ال ابسط حاالت استخدام كا 2 .**

اختبار كا<sup>'</sup> هو **أحد اختبارات الدلالة الإحصائية اللابارامترية** .

**يتعامل مع** تكرارات الدرجات **وليس الدرجات نفسها، ويستخدم في** دراسة الفروق ةني تكرارات استجاةات أفراد عينة ما على سؤال أو عدة أسئلة**.**

ويتمرحساب اختبار (كـا") من المعادلة التالية :

 $x^{\prime} = \sum \frac{(O-E)^{\prime}}{E}$ 

حيث **:**

 **O : التكرار املشاهد او الواقعي** .. **E : التكرار املتوقع** 

بمكننا كتابتها بالعربي افضل

$$
\frac{2\left(\frac{1}{\sqrt{2}}-\frac{1}{\sqrt{2}}\right)}{\frac{1}{\sqrt{2}}}
$$

#### حيث **:**

**ت<sup>و</sup> : هو التكرار الو اقعي الذي يحدث بالفعل و املوجود بالجدول**

**ت<sup>م</sup> : هو التكرار الـمتوقع حدوثه ويختلف حسابة باختالف نوع الجدول املطلوب حساب كا2 منه.**

مثال :

![](_page_11_Picture_360.jpeg)

.. **م** ةداية : **نطلع قيمة التكرار املتوقع اللي هو ت**

قانونه : **التكرار املتوقع = عدد افراد العينة أو مجموع التكرار ÷ عدد االستجابات اوالفروض نطبق : = 22 + 2 + 26 ÷ 3 = 31 ÷ 3 = 21** >> احفظوا هالقاعدة بداية اجمعوا بعدين اقسموا علشان يطلع الناتج صح **بداية نجمع ثم نقسم 3 ,, هي االستجابات )موافق – ال ادري – معارض(**

 $10.4$ 

#### ثم نبدأ بترتيب الجدول

<sup>و</sup> **ت** العمود األول **:** ت **هي التكرارا (16 - 2 – 12 )االعداد بالجدول** ..

العمود الثاني : ت<sup>م</sup> **هو التكرار املتوقع 21 لكل االستجابات** .

<sup>و</sup> العمود الثالث : ت **–** ت<sup>م</sup> **هو ناتج طرح التكرارات من التكراراملتوقع** .

نطبقة : **22 – 21 = 2** ,,,,, **2 – 21 = - 8** ,,,, **26 – 21 = 6**

مجموع

ا**لعمود الرابع هو : (تـْو — تـِّ**ر)<sup>٢</sup> تربيع العمود الثالث ،، نربعه بالآله او نضرب العدد بنفسه مرتين

**36 = 6 × 6 ،،، 64 = 8 - × 8 - ،،،،، 4 = 2 × 2**

العمود اخلامس هو : **العمود الرابع ÷ العمود الثاني** 

 $r, \tau = 1.4 r \tau$  ...,  $\tau, \xi = 1.4 t \tau$  ,...  $\tau, \xi = 1.4 t \tau$ 

أخرياً ةاجلدول نستخرج قيمة مرةع كاي احملسوةة جبمع االعداد ةالعمود اخلامس **1,4 + 6.4 + 3.6 = 21.4**

**املهم لحد هنا**

**نكمل الحل نستخرج** قيمة درجة احلرية قانونها **=** عدد االعمدة **–** 1 **يقصد بعدد االعمدة )موافق – ال ادري – معارض ( درجة الحرية = 3 – 2 = 2 بالبحث في جدول كا 2 عند درجة حرية = 2 و مستوى داله 1,15 2 نجد قيمة كا الجدولية =5,992 >>نستطيع استخراجها من جداول SPSS** ال تسألون كيف طلعت 19,,0 افتحوا جداول SPSS وتطلع لكم ^\_\* 2 حتديد مدى دالة كا : **نقارن قيمة كا 2 2 املحسوبة بقيمة كا الجدولية نجد ان : 2 قيمة كا 2 املحسوبة = 21,4 <> قيمة كا الجدولية = 5,992 2 لذا فإن كا داله إحصائية عند مستوى داللة 1,15 إذا كان كا 2 = 21,4 أكبر من كا 2 الجدولية يعني تكون دالة احصائية عند مستوى 1,15 أو 1,12 ولو كانت أقل يكون مربع كاي غيردال يعني ما فيه فروق بين اإلجابة موافق وال ادري ومعارض. أما إذا طلعت كا 2 أعلى من الجدولية يكون فيه فرق بين الثالثة 2 كا 2 الجدولية = 5,992 أكبر من كا املحسوبة ً إذا هناك فروق الفروق تكون لصالح األعلى منهم وهوحسب الجدول املعارض ألنه اعلى قيمة بينهم** القرار : **نقارن كا 2 املحسوبة بالجدولية، فعندما تكون** قيمة كا 2 احملسوةة أكرب من قيمة كا 2 اجملدولة **فإننا** نرفض **الفرضية الصفرية أو فرض العدم والتي تنص على أنه ال توجد أي عالقة بين املتغيرين ونقبل الفرض البديل والتي تثبت وجود عالقة بين املتغيرين تحت الدراسة.** 2 **أما إذا كانت** قيمة كا احملسوةة أقل من قيمة كا 2 اجملدولة **فإننا** نقبل **الفرضية الصفرية أو فرض العدم .** خمتصر هالكالم : .0 **كا 2 املحسوبة لو كانت أكبر من الجدولية تصبح داله إحصائية.** .2 **كا 2 املحسوبة لو كانت اقل من الجدولية تصبح غير داله إحصائية .**  2 طريقة أخرى الستخراج معامل كا للمثال الساةق : >> هذي الطريقة اسهل ^\_\* **بداية نستخرج التكرار املتوقع = عدد افراد العينة أو مجموع التكرار ÷ عدد االستجابات اوالفروض نطبق : = 22 + 2 + 26 ÷ 3 = 21**

تمرين : هذا السؤال كان باختبار المستوى اللي راح :

**قام باحث بتطبيق استبيان على مجموعة من األفراد ألخذ أراءهم في قضية الدروس الخصوصية وذلك بتوجيه سؤال واحد إليهم : هل توافق على الدروس الخصوصية )نعم – ال ولكن بشرط – ال(، فحصل على التكرارات التالية :**

![](_page_12_Picture_481.jpeg)

المطلوب اختبار الفرض البحثي : لا يختلف التكرار التجريبي الذي حصلنا عليه من استجابات الأفراد على قضية الدروس الخصوصية عن التكرار **الاظر . باحلها بالطريقة االسهل ...** 

**القانون : التكرار المتوقع = مجموع التكرار المشاهد او المتوقع ÷ عدد االستجابات او الفرو ض** 

$$
\mathbf{Y4}, \mathbf{Y} = \mathbf{Y} \div \mathbf{A}\mathbf{4} = \mathbf{Y} \div (\mathbf{1} \mathbf{\xi} + \mathbf{0} \mathbf{\xi} + \mathbf{Y}\mathbf{1}) = \mathbf{X}
$$

$$
x^{2} = \sum \frac{(O - E)^{2}}{E} = \frac{(21 - 29.7)^{2}}{29.7} + \frac{(54 - 29.7)^{2}}{29.7} + \frac{(14 - 29.7)^{2}}{29.7}
$$
  
=  $\frac{(-8.7)^{2}}{29.7} + \frac{(24.3)^{2}}{29.7} + \frac{(-15.7)^{2}}{29.7}$   
=  $\frac{75.69}{29.7} + \frac{590.49}{29.7} + \frac{246.49}{29.7}$   
= 2.55 + 19.9 + 8.3 = **30.75**

توضيح : استخدمت التقريب بنواتج القسمة ... لو جربتوا الطريقة الأولى بالحل يطلع نفس الناتج الأساس العدد اللي قبل الفاصلة اللي هو ٢٠

مثال **:**

أراد معلم معرفة علاقة نجاح تلاميذه في المقرر الذي يقوم بتدريسه بأماكنهم في الفصل، فحسب عدد الناجحين في الامتحان وعدد الراسبين **وحدد منهم عدد الجالسين في املقاعد األمامية وعدد الجالسين في املقاعد الخلفية فتوصل إلى الجدول التالي :**

![](_page_13_Picture_543.jpeg)

**املطلوب اختبار الفرض البحثي : توجد عالقة بين نجاح التالميذ في االمتحان وبين أماكنهم في الفصل.**

![](_page_13_Picture_544.jpeg)

**بداية تكوين الجدول )الجدول موضح بالصورة السابقة باوضح كل عمود(**

ا**لعمود الأول ك<sub>و</sub> : هو ا**لاعداد بالجدول نرتيها على حسب الصف والعمود يعني :

مقاةل : **ناجح – مقاعد اماميه رقم 27 ،،،،، ناجح – مقاعد خلفيه رقم 9**

**راسب – مقاعد امامية رقم 4** ,,,, **راسب – مقاعد خلفية رقم 21**

**ومجموع االعداد نكتبه تحتها = 61**

العمود الثاني كم **= حاصل ضرب مجموع تكرار الصف والعمود املنتميان للخلية ÷ املجموع الكلي للتكرارات**

نطبق القانون :

**= 32 × 36 ÷ 61 = 28,6 ،،،،،، ناجح – مقاعد خلفية :كم = 29 × 36 ÷ 61 = 27,4 <sup>م</sup> ناجح – مقاعد امامية :ك** راسب - مقاعد امامية: ك 15 × ٢٢ = ٢٤ × ٢٢ = ١٢,٤ × 11. . ....... راسب - مقاعد خلفية: ك 15 × ٢٩ = ١١,٦ = ١١,٦ / **مجموع العمود = 61**

# <sup>و</sup> العمود الثالث ك **–** ك<sup>م</sup> نطبق **:**

![](_page_13_Picture_545.jpeg)

**مجموع العمود صفر**

ا**لعمود الرابع تربيع ك** $-\underline{\bullet}$ **ر** ناتج العمود الثالث نضرب نفس العدد ببعض او نربعه عن طريق الاله  $Y \cdot 07 = \lambda, \xi \times \lambda, \xi$ 

**جميع النتائج متطابقة بكل الصفوف والسالب بالتربيع يتحول موجب**

العمود الخامس : نطبق قانون ترييع كاي

ا**لقانون :** ناتج العمود الرابع ÷ العمود الثاني ك<sub>م</sub> >>نفس المكتوب بالجدول

نطبق**:**

**ناجح – مقاعد امامية = 71.56 ÷ 28.6 = 3.79 ،،،،، ناجح – مقاعد خلفية = 71.56 ÷ 27.4 = 4.16 راسب – مقاعد امامية = 71.56 ÷ 22,4 = 5.69 ،،،،، راسب – مقاعد خلفية = 71,56 ÷ 22.6 = 6.18 2 مجموع العمود وهو كا 29.62 =**

# أخرياً **:**

**الطريقة املختصرة لحساب مربع كاي من الجدول التكراري 2 × :2**

![](_page_14_Picture_292.jpeg)

# القانون :

$$
\tilde{\omega}\times\ ^2\mathcal{L}=\mathring{\mathrm{d}}\mathcal{L}
$$

#### حيث :

**2 ن هو عدد االستجابات او العينة** ,,,, **فاي تربيع ) فاي ( هو مربع فاي وهو معامل ارتباط فاي نفس املحدد بالجدول نضرب وسطين بطرفين**

**ونطبق القانون ملعامل فاي حسب العالقة**

i × د – ب × جــ فای =  $\overline{z} \times j \times j \times -1$ 

 $(f \times 1) - (1 \cdot \times 1)$ فای =  $Y_{\frac{1}{2}}$   $X_{\frac{1}{2}}$   $X_{\frac{1}{2}}$   $X_{\frac{1}{2}}$   $X_{\frac{1}{2}}$   $X_{\frac{1}{2}}$   $X_{\frac{1}{2}}$   $X_{\frac{1}{2}}$   $X_{\frac{1}{2}}$ 

الناتج فاي = <del>⊆776726</del> √ **= 514 ÷ 882,33 = 1.57 <<<< مربعها بضرب الناتج بنفسه 1,57 × 1.57 = 1.33**

**2 إذن مربع فاي )فاي** 1.33 = **)**

# نطبق قانون كاي ترةيع **=** فاي ترةيع × ن

$$
\Delta^2 = 10 \times 2 \times 10^2
$$

11362 **=** 63 × 3333 **=**

المحاضرة السابعة

معامل الارتباط

مقاييس العلاقة نعني بذلك تلك القاييس التي تبين درجة العلاقة والارتباط بين متغيرين أو أكثر .

**معامل الارتباط:** هو تعبير يشير إلى المقياس الإحصائي الذي يدل على مقدار العلاقة بين المتغيرات سلبية كانت أم إيجابية، **وتتزاوح قيمته بين** 

الارتباط الموجب التام (+۱) وبين الارتباط السالب التام (-۱) .

ا**لعلاقة الطردية بين التغيرات :** هو تعبير يشير إلى تزايد المتغيرين الم*س*تقل والتابع معا، فإذا كانت الإنتاجية مرتفعة، ومستوى الجودة مرتفع،

**يقال حينئذ أن بينهما ارتباط موجب،** وأعلى درجـة متثله هي )1+( **.**

ا**لعلاقة العكسية بين التغيرات :** هو تعبير يشير إلى تزايد في متغير يقابله تناقص في المتغير الآخر ، فإذا كانت الإنتاجية منخفضة ومستوى الجودة

**مرتفع، يقال حينئذ أن بينهما ارتباط سالب،** وأعلى درجة متثله هي )1-( **.**

طرق التعرف على العلاقة بين متغيرين وحسابها

أوالً : طريقة شكل االنتشار :

**ًوالقصود بشكل الانتشار** هو تمثيل قيم الظاهرتين بيانياً على المحورين، المتغير الأول X على المحور الأفقي، والمتغير الثاني Y على المحور الرأسي، وا**لأشكال التالية تظهر بعض أشكال الانتشار المروفة :** 

![](_page_15_Figure_12.jpeg)

#### الشكل الأول :

إذا وقعت جميع النقاط على خط مستقيم، دل ذلك على أن العلاقة بينهما خطية وأنها ثابتة أو تامة. وهذه تمثل أقوى أنواع الارتباط بين **املتغيرين " ارتباط تام ".**

**املوجب الخط جاي من الزاوية ،، السالب من األطراف** 

![](_page_15_Figure_16.jpeg)

![](_page_15_Figure_17.jpeg)

# الشكل الثاني :

![](_page_16_Figure_1.jpeg)

**X**

# الشكل الرا<mark>بع :</mark>

**أما إذا كانت النقاط تتبعثربدون نظام معين فإن ذلك يدل على عدم وجود عالقة بين املتغيرين )أو أن العالقة بينهما ضعيفة**  جداً) كالعلاقة مثلاً بين دخل الشخص وطوله كما في الشكل **ً ً الرابع :**

# ثانياً : معامل االرتباط

**هذا الجدول اختصارمعامل االرتباط مكان املوجب حطوا سالب يصير** االرتباط عكسي

املوجب **<<** طردي

السالب **<<** عكسي

![](_page_16_Picture_210.jpeg)

الشيكار الشلاث

**Y**

# *Phi* **واضح من القانون ما يحتاج شرح**

- **يستخدم للعالقة بين متغيرين اسميين كل منهما ثنائي التقسيم.**
- **اشارة معامل فاي ليس لها معنى فهو يقيس قوة العالقة دون اتجاهها.**

![](_page_17_Picture_143.jpeg)

$$
r_{\emptyset} = \frac{a \times d - b \times c}{\sqrt{(a+b)(c+d)(a+c)(b+d)}}
$$

### أوجدي قيمة معامل الاقتران بين النوع (ذكر/ أنثى) و بين الاصابة بمرض الاكتئاب (مصاب/ غير مصاب) للبيانات التالية:

![](_page_17_Picture_144.jpeg)

$$
r_{\emptyset} = \frac{12 \times 5 - 7 \times 10}{\sqrt{22 \times 12 \times 19 \times 15}} =
$$

$$
= \frac{60 - 70}{\sqrt{75240}} = \frac{-10}{274.299} = -0.037
$$

# اختصارمعاملات الارتباط:

![](_page_17_Figure_9.jpeg)

#### المحاضرة الثامنة : المحاضرة مهمه

يعد اختبار (ت) من أكثر اختبارات الدلالة شيوعاً في الأبحاث النفسية والتربوية. ويستخدم لقياس دلالة فروق المتوسطات غير المرتبطة **ً واملرتبطة، للعينات املتساوية وغير املتساوية.**

شروط استخدام اختبار(ت) لدلالة فوق المتوسطات :

![](_page_18_Picture_1.jpeg)

# ١. حجم كل عينة:

الأصل في اختبار (ت) أنه من مقاييس دلالة العينات الصغيرة ولكن هذا لا يحول دون استخدام (ت) للعينات الكبيرة.

- **من األفضل أن يكون حجم الع ينتين متقاربا ً**
	- ٣. مدى تجانس العينتين :

**األكبر على التباين األصغر.**

يقاس مدى التجانس بالفرق بين تباين العينتين ولا يقاس هذا الفرق بطرح التباين الأصغر من التباين الأكبر، وإنما يقاس بقسمة التباين

![](_page_18_Figure_7.jpeg)

يتحقق التجانس بين العينتين عندما تصبح (ف) مساوية للواحد الصحيح، أي عندما يصبح التباين الكبير مساوياً للتباين الصغير. **ً**

# ٤. مدى اعتدالين التوزيع التكراري للعينتين :

**نعني بمدى االعتدالية تحرر التوزيع التكراري من االلتواء، وااللتواء اما أن يكون سالبا أو موجبا. ً ً**

التوزيع الاعتدالي لا التواء له، ويمتد من – ٣ إلى + ٣ مقياس الالتواء التالي: الإلتواء = <mark>٣ (المتوسط – الوسيط )</mark><br>التوزيع الاعتدالي لا التواء له، ويمتد من – ٣ إلى + ٣ مقياس الالتواء التالي: الإلتواء = **كلما اقترب االلتواء من الصفر كان التوزيع ، اعتداليا ألن املتوسط في التوزيع االعتدالي يساوي الوسيط. ً**

![](_page_18_Figure_12.jpeg)

**درجات الحرية = ن – 2** 

# مثال :

طبق باحث اختبار في اللغة الانجليزية على مجموعة من المفحوصين عددهم (٢٠) مفحوصاً، فحصل على البيانات التالية: **ً**

![](_page_18_Picture_482.jpeg)

املطلوب اختبار الفرض البحثي : **يختلف متوسط درجات املجموعة في اللغة اال نجليزية عن الدرجة .39**

![](_page_19_Figure_0.jpeg)

األوىل : **تسمى القيمة** احملسوةة **الختبار ت يتم حسابها من خالل معادلة خاصة.**

الثانية : **تسمى القيمة** اجلدولية **الختبار ت، ويتم حسابها من جدول يسمى جدول ت.**

**ويعتمد الكشف في هذه الجداول على ما يسمى بـ"درجات الحرية" .** 

# درجات احلرية **=** عدد األفراد **–** عدد اجملموعات

**=** ن **–** 1

# يتمر مقارنة قيمة (ت) الحسوبة بقيمة (ت) الجدولية فإذا كانت :

- إذا كانت قيمة **ت الحسوية أكبر** من قيمة ت الجدولية فذلك يعني أن (**تّ) دالة إحصائيا** وذلك يعني أن الفروق بين المتوسطات فروق **حقيقية وجوهرية ولها معنى وليست فروقا ظاهرية .**
- أما إذا كانت قيمة **تـ المحسوبة أقل** من الجدولية فذلك يعني أن (**تـّ) غير دالة إحصائيا** وذلك يعني أن الفروق بين المتوسطات غير جوهربة **بل فروق ظاهرية ليس لها أي تأثير .**

الحالات التي يستخدم فيها اختبار (ت) لدى عينـٌ واحدة :

يمكن استخدام اختبار (ت) لدى عينة واحدة في حالات كثيرة منها الحالات التالية :

- **دراسة الفرق بين** متوسط جمموعة من األفراد يف متغري ما **واملتوسط املثالي لهذا املتغير.**
- **دراسة الفرق بين** متوسط التحصيل الدراسي لطالب فصل دراسي معني **في مقرر دراس ي أو مقررات دراسية معينة واملتوسط العام للتحصيل الدراس ي لطالب املدرسة أو اإلدارة التعليمية أو املحافظة في نفس املقرر أو املقررات الدراسية.**
- **دراسة الفرق بين** متوسط ذكاء جمموعة من الطالب مبدرسة معينة **ومتوسط الذكاء العام لدى** طالب املنطقة أو احملافظة **التي تقع بها املدرسة. املقارنة بين** متوسط أداء جمموعة من األفراد يف شيء ما، **ومستوى معين ألداء هذا الش يء .** البيانات المطلوب توافرها لاستخدام اختبار (ت) لدى عينـٌ واحدة : يحتاج استخدام اختبار (ت) لدى عينة واحدة إلى توافر البيانات التالية : البيانات اخلام **)أو الدرجات الخام( لدى عينة األفراد موضع الدراسة، أو )متوسط العينة + الخطأ املعياري ملتوسط العينة(، أو )متوسط العينة + االنحراف املعياري لدرجات العينة + عدد أفراد العينة( .** املتوسط املثالي **أو الفرض ي لدى املجتمع الذي سنقارن به متوسط العينة .** صياغة الفروض عند استخدام اختبار (ت) لدى عينة واحدة : عند استخدام اختبار (ت) لدى عينة واحدة يمكن صياغة الفروض التالية : *0H* :ال يوجد فرق دال إحصائيًا ةني متوسط عينة البحث واملتوسط العام **)أو املثالى أو الفرض ى( لدى مجتمع البحث فى املتغير )**فرض صفري). *1H* **:** يوجد فرق دال إحصائيًا ةني متوسط عينة البحث واملتوسط العام **)أو املثالي أو الفرض ي( لدى مجتمع البحث في املتغير )**فرض ةديل غري موجه**(. ً** يوجد فرق دال إحصائيًا بين متوسط عينة البحث والمتوسط العام (أو المثالي أو الفرضي) لدى مجتمع البحث في المتغير (س)، لصالح **متوسط عينة البحث أو لصالح مجتمع البحث. )فرض بديل موجه( .** احملاضرة التاسعة : *test .t*( احملاضرة مهمه( حالات استخدام اختبار(ت) : مجموعتين مستقلتين **Ya# Ya** مجموعتين مستقلتين  $X_{\mathbf{G}}^* = X_{\mathbf{G}}^*$ مجموعتين مرتبطتين مجموعت واحدة عينتان مرتبطتان : عبارة عن مجموعتين من الدرجات لكنهما ناتجتان عن مجموعة واحدة من الأفراد لكل فرد درجتين على الأقل مثل : o **إجراء قياس قبلي وقياس بعدي ملتغير ما لدى عينة واحدة من األفراد.** o **أو تطبيق اختبارين على مجموعة واحدة أو تطبيق اختبار واحد مرتين على العينة.** اختبار (ت) لمجموعتين مرتبطتين .
	- حيث : م ف **م ف = متوسط الفروق ويحسب من العالقة : م ف = ح ف = ف – م ف 2 ف = س – س 2 / س2 درجات االختبار األول / س 2 درجات االختبار الثاني ن = عدد األفراد في أي من االختبارين**

 $\epsilon$ 

![](_page_21_Picture_301.jpeg)

۲۱

#### نتين غير مرتبطتين (مستقلتين) ، حيث ن١- ن٢

![](_page_22_Figure_1.jpeg)

$$
\underline{\hspace{1cm}} = \underline{\hspace{1cm}} \underline{\hspace{1cm}}
$$
\n
$$
\underline{\hspace{1cm}} = \underline{\hspace{1cm}} \underline{\hspace{1cm}} \underline
$$

#### ينتين غير مرتبطتين (مستقلتين) ،

**عبارة عن مجموعتين من الدرجات ناتجة عن مجموعتين مستقلتين من األفراد مثل )**اجملموعة التجريبية واجملموعة الضاةطة؛ أو الذكور

![](_page_22_Picture_229.jpeg)

̅**- x = d وناتج d نربعه او نضربه بنفسه ونجمعها يطلع لنا الناتج 28**

 **ن = عدد العينة عددها 7**

**الوسط الحسابي ونعرف نطلعه من املحاضرة الثالثة**

**والتباين بعد نعرف نطلعه من املحاضرة الرابعة** 

**الوسط الذكور = 5 ،،، تباين الذكور = 4**

**الوسط لإلناث = 7 ،،، التباين االناث = 27.24** 

![](_page_22_Figure_12.jpeg)

### عينتين غير مرتبطتين (مستقلتين) **. حيث ن\≠ ن**٢

![](_page_22_Figure_14.jpeg)

![](_page_22_Figure_15.jpeg)

![](_page_23_Picture_647.jpeg)

̅**- x = d وناتج d نربعه او نضربه بنفسه ونجمعها يطلع لنا الناتج 7** 

**ن = عدد العينة ،، العينة األول عددها عددها = 9** 

**العينة الثانية عددها = 7** 

**الوسط الحسابي ونعرف نطلعه من املحاضرة الثالثة**

**والتباين بعد نعرف نطلعه من املحاضرة الرابعة** 

**الوسط للعينة األولى = 25 ،،، تباين العينة االولى = 221.2**

**الوسط للعينة الثانية = 8 ،،، التباين للعينة الثانية = 26** 

![](_page_23_Figure_8.jpeg)

# صياغة الفروض عند استخدام اختبار (ت) لمجموعتين :

#### جمموعتني مرتبطتني :

**ً**. لا توجد فروق دالة إحصائيًا بين متوسطي درجات طلاب قسم الاجتماع في مادتي الإحصاء الاجتماعي ومناهج البحث (**فرض صفرى)** .

**ً**. توجد فروق دالة إحصائيًا بين متوسطي درجات طلاب قسم الاجتماع في مادتي الإحصاء الاجتماعي ومناهج البحث (**فَرض بِفيل غير** 

موجه**(.** 

#### جمموعتني مستقلتني :

**ً**H0 : لا توجد فروق دالة إحصائيًا بين متوسطي درجات الذكور والإناث في مقرر الإحصاء الاجتماعي (**فرض صفري**).

**ً**. توجد فروق دالة إحصائيًا بين متوسطي درجات الذكور والإناث في مقرر الإحصاء الاجتماعي (**فرض بديل) غير موجه**).

خذوها قاعدة الصفري دائماً ال توجد فروق داله إحصائية ،، والبديل توجد فروق دالة إحصائية ..

### ملاحظه :

قبل حل أي معادلة نتأكد من شروط اختبار (ت) :

حجم العينة , الفرق بين حجم العينتين , مدى التجانس , مدى االعتدالية >> هذا باملحاضرة الثامنة

- ١- إذا كان عينة واحده : نحسب التباين ومنه قانون الانحراف المعياري ومنه الخطأ المعياري ومنها نطبق قانون العينة الواحد (ت) .
- -2 إذا كانت عينتين : لها اربع حاالت : مجموعة واحده , مرتبطتان , مستقلتين العينات متساوية , مستقلتين العينات غيرمتساوية ..

#### المحاضرة العاشرة : تحليل التباين

**» ال توجد فروق دالة إحصائيا بين متوسطات درجات طالب كليات العلوم واآلداب والتربية في الذكاء االجتماعي « ً**

#### الصعوبات :

- **عدد أزواج املقارنات بين املتوسطات جدا كبيرا . ً ً**
	- **العمليات الحسابية ستكون كبيرة جدا . ً**
- **املقارنات الزوجية بين املتوسطات سوف** ال تعطينا القرار املطلوب **بخصوص مقارنة جميع املتوسطات )جميع املجموعات( في آن واحد .**
- عملية المقارنات الزوجية للمعالجات **تؤدي إلى زيادة الاختلاف بين تأثيرات المالجات** لأسباب غير الأسباب محل الدراسة، وهذا بالطبع **سيزيد من عدم التجانس بين مجموعات املعالجات وبالتالي سيزيد من مقدار الخطأ التجريبي بين املشاهدات .**

![](_page_24_Picture_329.jpeg)

![](_page_25_Figure_0.jpeg)

## أولاً : العينات الاحتماليـ. :

**يختار الباحث** افراد اجملتمع األصلي للبحث معروفني وحمددين. فالتمثيل هنا يكون دقيقا **ويتم االختيار العشوائي وفق شرط محدد ال وفق**

الصدفة وهذا الشرط هو: **ان يتوفر لدى كل فرد من افراد الجتمع الاصلي <b>الفرصة الكافئة لكل فرد اخر في اختياره للعينة دون أي تحيز <b>من قبل الباحث** ثانياً : العينات اللاحتماليت :

هناك دراسات يصعب تحديد افراد المجتمع الاصلى لها مثل **دراسة احوال اللدمنين**، ان مثل هذه المجتمعات لي*ست* محددة وأفرادها ليسوا

**معروفين فال نستطيع اخذ عينة عشوائية منهم بحيث تمثلهم بدقة،** فيعمد الباحث اىل اسلوب العينة غري العشوائية وخيتار عينة حسب معايري

#### معينة يضعها الباحث **.**

العينــٰم العشوائيـم البسيطــٰم .

### طريقة القرعة :

**مثّال :** إذا كان المجتمع الأصلي طالبات كلية التربية – قسم اجتماع بجامعة الملك فيصل وعددهن (١٠٠٠) طالبة، ونربد اختيار عينة من

هذا المجتمع عددها (١٠٠) طالبة ٠٠٠٠ ماذا نفعل وفقاً لهذه الطريقة؟ **هني نكتب الأسماء بأوراق ونحطها بصندوق ونختار <b>لحد مانوصل للعدد ً**

#### اللي نبيه

#### العينـّن العشوائيـن المنتظمـن :

**مثال :** إذا كان المجتمع الأصلى طالبات كلية التربية – قسم اجتماع بجامعة الملك فيصل وعددهن (٥٠٠) طالبة، ونربد اختيار عينة من **هذا املجتمع عددها )51( طالبة 1111 ماذا نفعل وفقا لهذه الطريقة؟ حلها طويل جدا ً ً**

### العينة العنقودية :

**مثال :** اراد الباحث ان يتعرف على مدى استخدام اعضاء هيئة التدريس بكليات الآداب في المملكة للتقنيات الحديثة في التدريس.

## يكتفى بعدد ممثل من هذه الكليات.

# العينة الطبقية :

**مثال :** أراد باحث إجراء دراسة على عينة عددها (٢٠٠) من طلاب كليات العلوم والتربية والآداب، إذا علمت أن عدد الطلاب ( ٢٥٠ **العلوم، و351 التربية، 411 اآلداب(. كيف يتم اختيار العينة؟ العدد الكلي = 251 + 351 + 411 = 2111**

![](_page_26_Picture_555.jpeg)

350 عينة طالب كلية الرتةية **= × عدد العينة**   $\frac{330}{1000} \times 200 = 70$ **عدد طالب كلية التربية العدد الكلي** 

$$
\frac{400}{1000} \times 200 = 80
$$
 
$$
\frac{400}{1000} = 200
$$

#### 

**مثال :** اختيار الباحث لعدد من المصلين عند خروجهم من المساجد، أو الطلاب عند خروجهم من مدارسهم وبسالهم عن موقفهم حيال **تأثير الفضائيات على التحصيل الدراس ي للطالب .**

#### العينة القصدية :

 **تحليل محتوى مجلة محددة، الخصائص النفسية لدى مدمني املخدرات، دراسة متعمقة لبعض حاالت التخلف العقلي.**

يقوم الباحث اذا اراد الاخذ بالعينة الحصصية بتقسيم مجتمع الدراسة الى فئات، ثم يختار عددا من الافراد من كل فئة بما يتناسب وحجم الفئة في مجتمع الدراسة. وتشبه العينة الحصصية العينة الطبقية في هذا المعي، لكن تختلف عنها في ان العينة الحصصية يتدخل الباحث في اختيار افراد العينة. وبعاب على هذا النوع من العينات، هو انه لا يمثل مجتمع الدراسة بصوره دقيقة .

# المحاضرة الثالثة عشر : أدوات جمع البيانات (طلب منها فقط الاستبيانات)

# االستبيانات :

- **عبارة عن وثائق توجه نفس األسئلة إلى جميع األفراد في العينة.**
- يسجل المستجيبون إجابات مكتوبة لكل مفردة من المفردات ، فهم يتحكمون فى جمع البيانات حيث يملؤون الاستبيان بالطريقة التي **تناسبهم وبالترتيب الذى يرونه.**

# يمكن تصنيف أسئلة الاستبيان إلى : الأسئلة الفتوحة ، والأسئلة المقيدة. ويمكن إجراء مقارنة بين مزايا وعيوب النوعين :

![](_page_27_Picture_622.jpeg)

تفضل المقابلة في الموضوعات الشخصية بينما يفضل الاستبيان في الموضوعات العامة .

تعتبر الاستبانة من الأدوات البحثية شائعة الاستخدام في أغلب البحوث والدراسات النفسية والاجتماعية ، وخاصة تلك التي تركز على جمع معلومات

# وبيانات متعلقة بمعتقدات ورغبات المستجيبين ، وكذلك الحقائق التي هم على علم بها.

# خطوات بناء الاستبانة:

![](_page_27_Picture_623.jpeg)

**.22 تحليل بيانات االستبانة**

#### الحاضرة الرابعة عشر : الثبات والصدق للاختبار والمقاييس (تابعوا الحاضرة المسجلة علشان تعرفوا حل الاسئلة)

#### الشروط العلمية للاختبار .

- **.2** موضوعية االختبار : **ويقصد بموضوعية االختبار** عدم تأثر املصحح ةالعوامل الذاتية عند تصميمه ألوراق اإلجاةة **.**
- **.2** صدق االختبار : **يقصد بصدق االختبار** مدى قدرته على قياس اجملال الذي وضع من أجله **أو بمعنى أكثر تحديدا مدى صالحية درجاته للقيام بتفسيرات مرتبطة باملجال املقاس .**
- ٣. **تْبات الاختبار :** يقصد بصدق الاختبار **دقته واتساقه** وممعنى أدق أن يعطى الاختبار نفس النتائج إذا ما تم استخدامه أكثر من مره تحت **ظروف مماثلة .**

#### معنى الثبات :

إذا أجرى اختبار ما على مجموعة من الأفراد ورصدت درجات كل فرد في هذا الاختبار ثم أعيد إجراء نفس هذا الاختبار على نفس هذه المجموعة ورصدت أيضا درجات كل فرد ودلت النتائج على أن الدرجات التي حصل عليها الطلاب في المرة الأولى لتطبيق الاختبار هي نفس الدرجات التي حصل عليها هؤلاء الطلاب في المرة الثانية ، نستنتج من ذلك أن النتائج الاختبار ثابتة تماما لأن نتائج القياس لم تتغير في المرة **الثانية بل ظلت كما كانت قائمة في املرة األولى .**

√ درجة الاتساق في قياس السمة موضوع القياس من مرة لأخرى فيما لو أعدنا تطبيق الأداة عددا من المرات ( **يسمىدقة القياس** ) .

**يعبر عن الثبات بصورة كمية يطلق عليها** معامل الثبات ترتاوح ةني صفر والواحد الصحيح ) 3 **\_** 1 ( **.**

**كلما** زادت **قيمة املعامل دلت على )** أن األداة تتمتع ةثبات مرتفع والعكس صحيح **( .** 

# أخطاء تؤثر على الثبات بشكل أساسي :

- o **أخطاء القياس املنتظمة والتي تعود الى أداة القياس كأن تكون صعبة جدا أو سهلة جدا .**
	- o **أخطاء القياس العشوائية والتي تعود للمفحوص نفسه كأن يكون مريض أو غير مهتم .**
		- o **االختبار الصادق هو اختبار ثابت وليس كل اختبار ثابت هو اختبار صادق .**

#### أنواع الثبات :

![](_page_28_Picture_765.jpeg)

![](_page_29_Picture_801.jpeg)

# العوامل المؤثرة في الثبات :

- ١. **طول الاختبار أو كثرة علد فقراته** : كلما زادت الفقرات زاد معامل الثبات ( أن لا يزبد طول الأداة عن ٣٥ إلى ٤٥ فقرة )
- ٢. **زمن الاختبار :** كلما زاد زمن الاختبار زاد معامل الثبات ( مع ملاحظة أن هذا الأمر قد يكون مناسبا للاختبارات التحصيلية لكن أدوات **القياس فاألمر يختلف (.**
	- **.3** تباين جمموعة الثبات ) العينة ( : **كلما كان أفراد العينة متباينين كلما زاد معامل الثبات .**
- ٤. **صعوبة الاختبار :** يرتفع معامل الثبات إذا كانت متوسط الصعوبة ( الاختبار الصعب أو السهل يؤدي إلى معاملات ثبات منخفضة ). حساب معامل الثبات :

**يحسب الثبات من خالل** حساب معامل االرتباط **وهو خير طريقة ملقارنة هذه الدرجات التي حصل عليها الطالب في االختبارين**

#### الصدق :

#### معنى الصدق :

ا**لاختبارالصادق يقيس ما وضع لقياسه** . فاختبار الذكاء الذي يقيس الذكاء فعلا اختبار صادق مثله في ذلك كمثل المتر في قياسه للأطوال والكيلو في قياسه للأوزان والساعة في قياسها للزمن . وتختلف الاختبارات في مستوبات صدقها تبعا لاقترابها أو ابتعادها من تقدير تلك الصفة التي تهدف إلى قياسها . فاختبار الذكاء الذي يصل في قياسه لتلك القدرة إلى مستوى ٨, ٠ أصدق في هذا القياس من أي اختبار آخر للذكاء لا يصل إلى هذا المستوى أي إنه أصدق مثلا من الاختبار الذي يصل في قياسه للذكاء إلى مستوى ٠٫٥ .

### أنواع الصدق :

![](_page_29_Picture_802.jpeg)

![](_page_30_Picture_176.jpeg)

انتهى

هنا جمعت ما ذكروه الطلاب بالملتقى

تنبيه علشان لا يوصلني الخطأ

هذا شيء بسيط من المحتوى لا تعتمدوا عليه فقط للمراجعن بالنظري ارجعوا للمحتوى اعتمدوا هنا فقط المسائل

> أتمنى ان أكون وفقت دعواتي لكم بالتوفيق

> > حلم المشاعر